# **JUKI**

## DLM-5200N DLM-5210N

ИНСТРУКЦИЯ ПО ЭКСПЛУАТАЦИИ

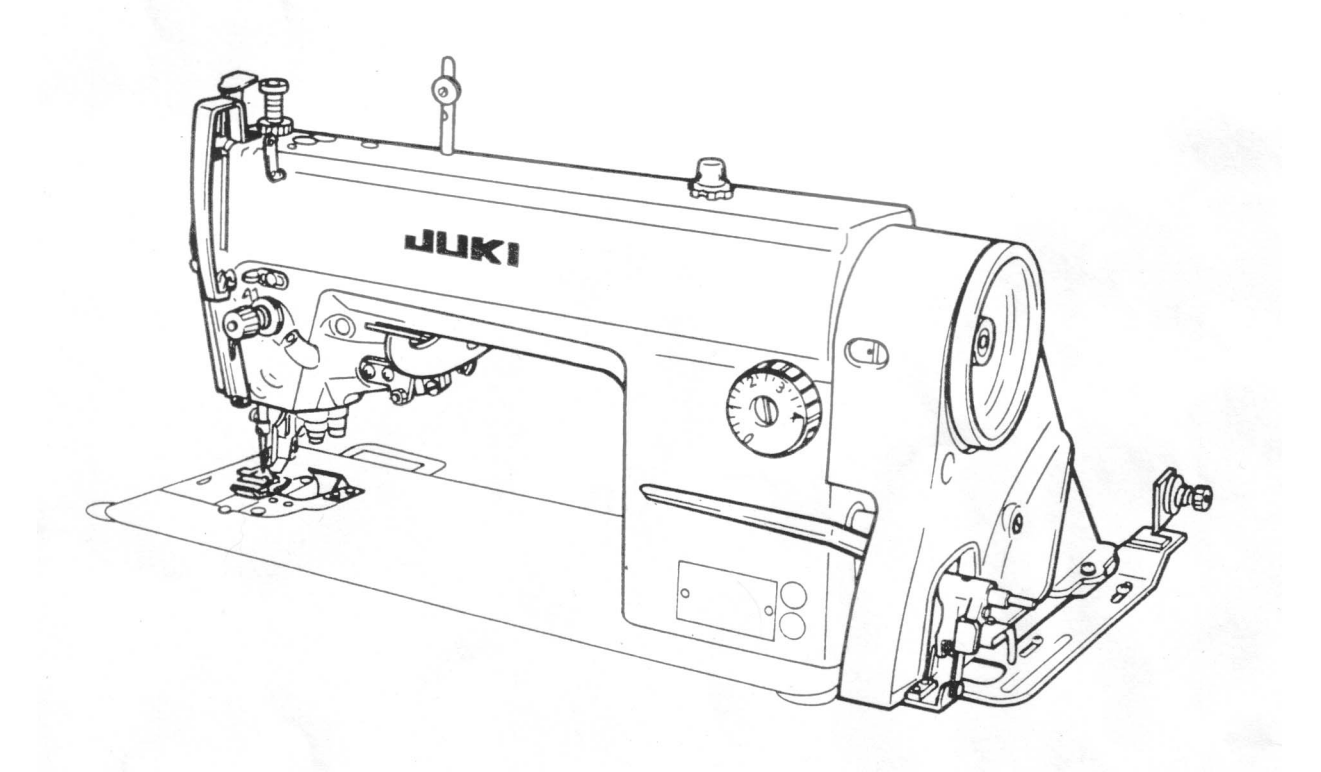

#### ПРАВИЛА БЕЗОПАСНОСТИ

Интернет магазин промышленного швейного оборудования http://procapitalist.ru/sms

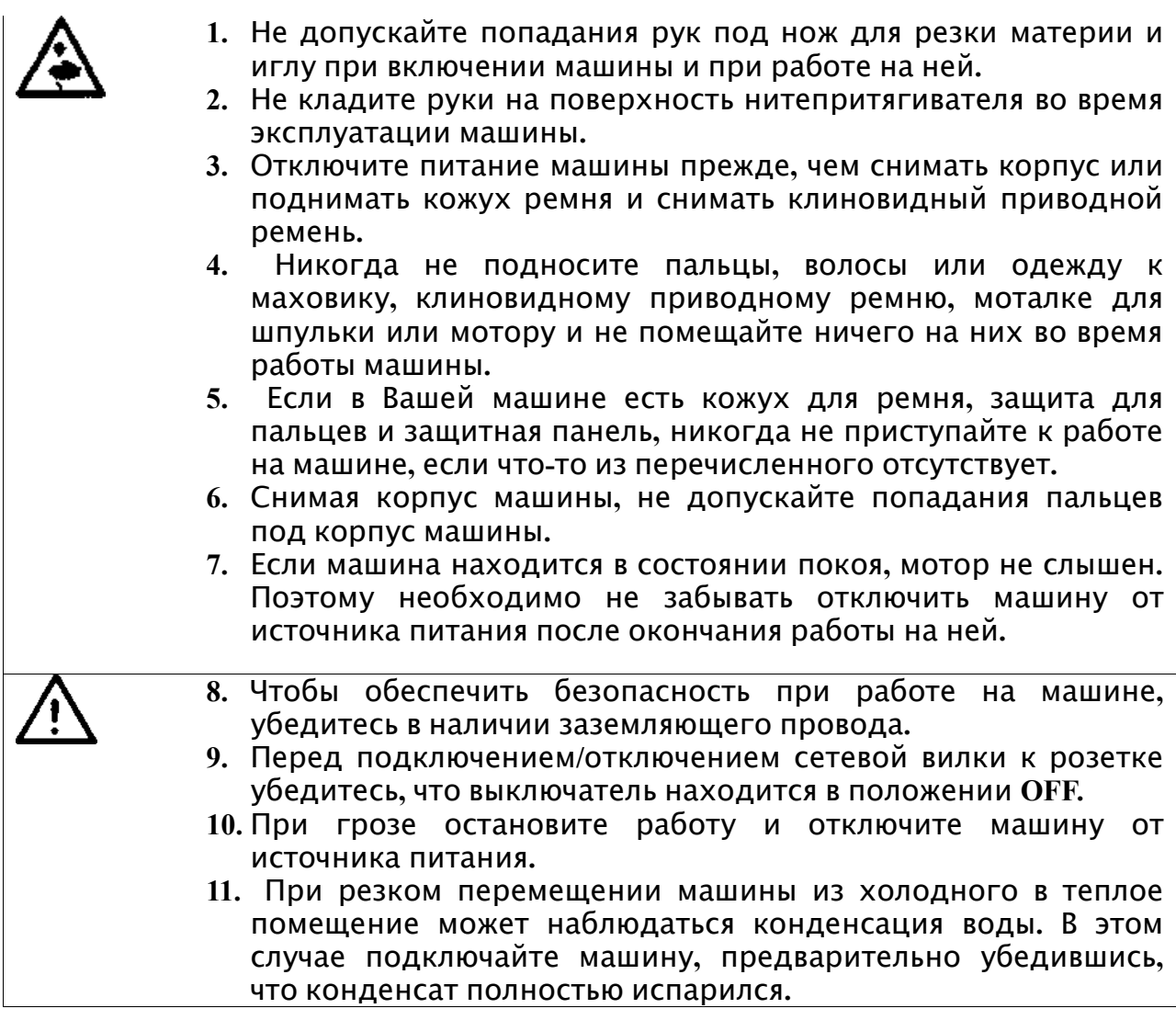

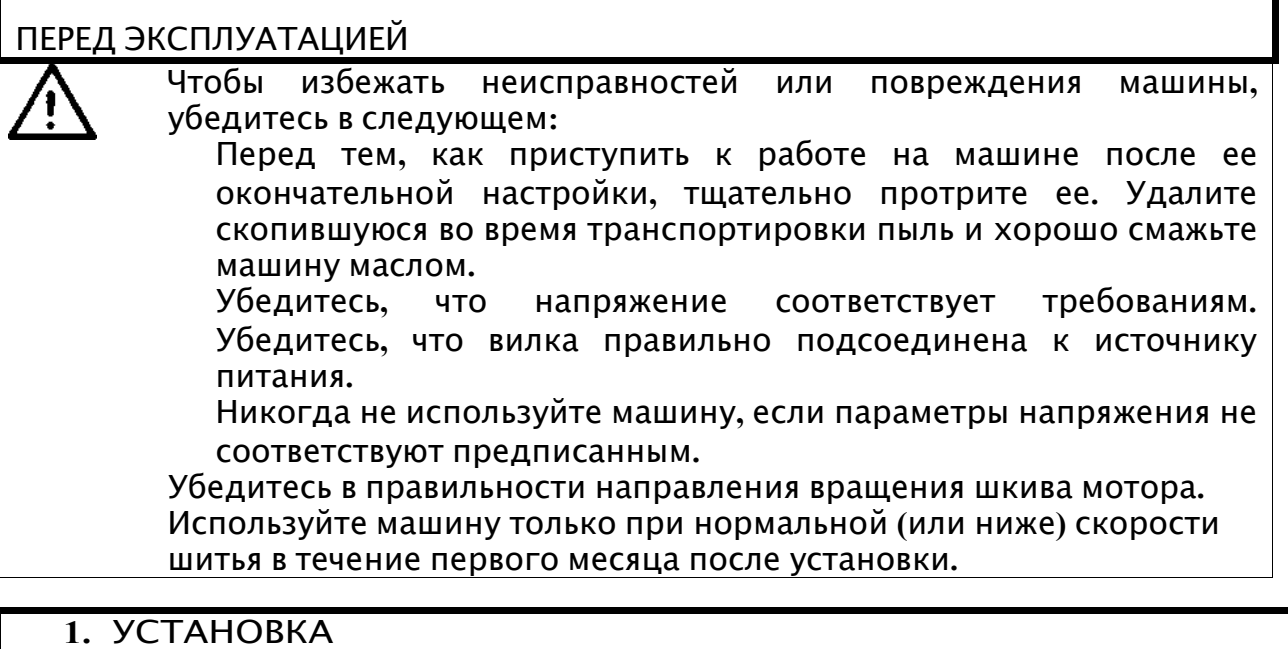

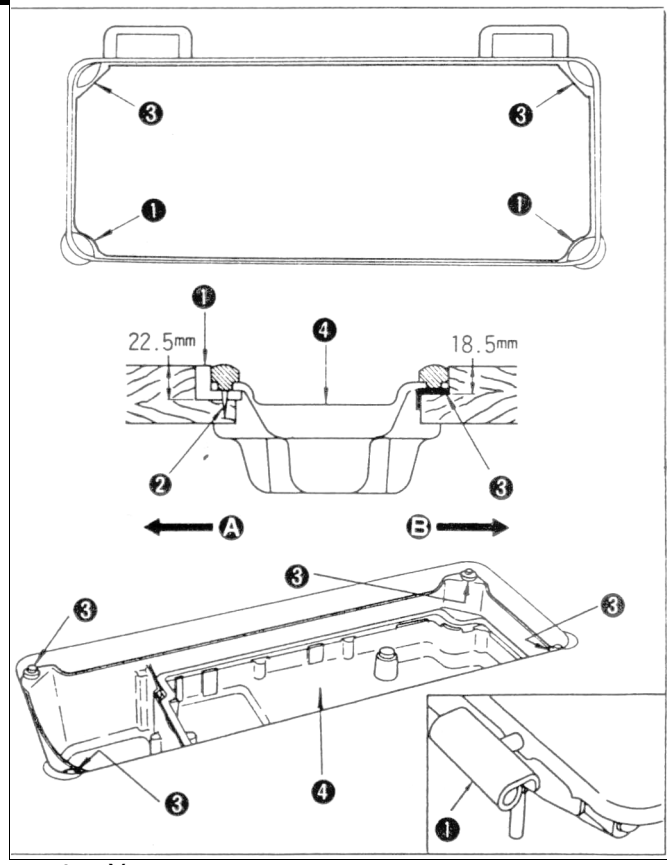

- 2. Установка лотка для масла
- 1) Лоток для масла должен опираться на четыре угла внутреннего желобка основания машины.
- 2) Две резиновые прокладки для поддержки передней части машины со стороны оператора А закрепляются на удаленной части гвоздем <sup>•</sup>. Остальные две подушечки со стороны петель В закрепляются клейкой лентой на резиновой основе. Теперь лоток для масла <sup>•</sup> установлен

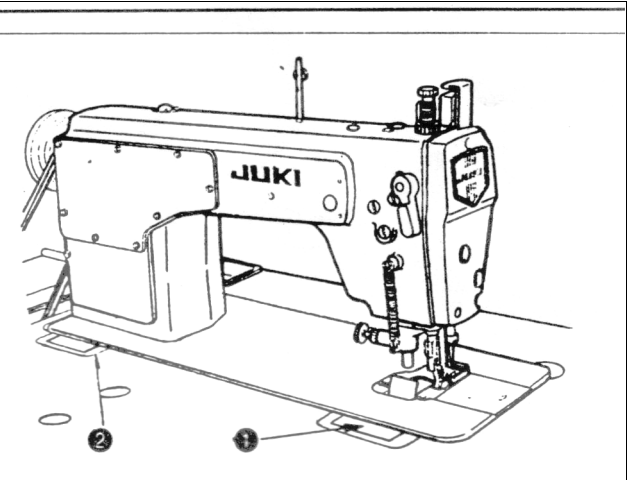

1) Вставьте петлю • в отверстие в основании машины и прикрепите корпус машины к резиновой петле основания прежде чем помещать корпус машины на прокладки <sup>•</sup> расположенные по углам.

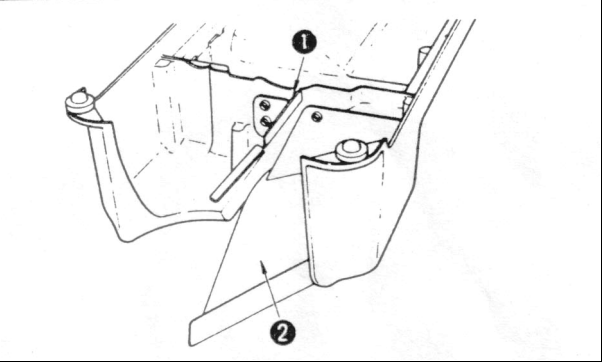

Установка лотка для слива масла (только для DLM-521ON)

Установите лоток для слива масла • и желоб для отработанной ткани • на лоток для масла.

#### 2. СМАЗКА

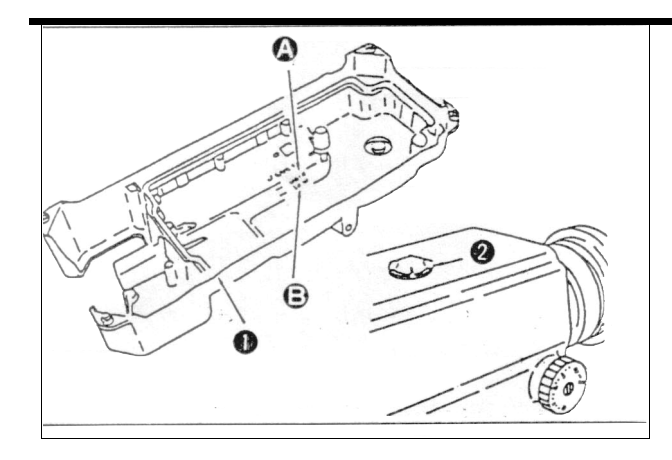

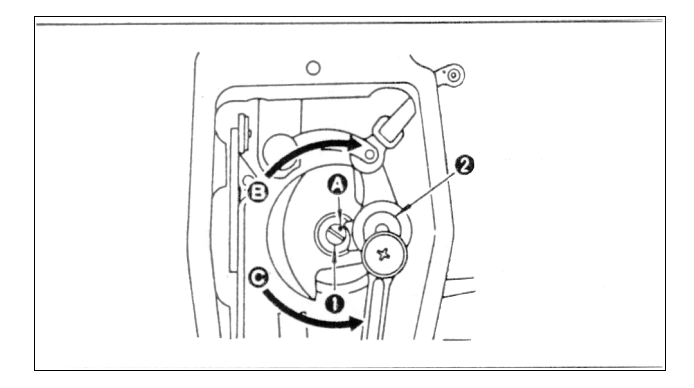

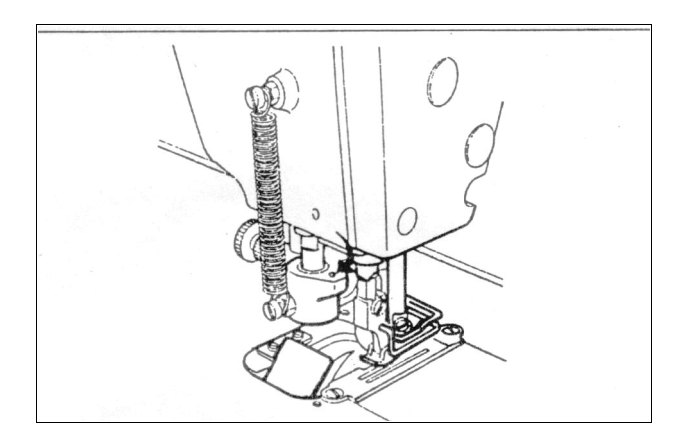

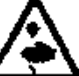

Выполняйте следующие шаги настройки только при выключенной машине.

- 1. Информация о смазке
- Заполните лоток для масла <sup>O</sup> JUKI New Defrix Oil №1 до отметки HIGH А.
- 2) Если уровень масла опускается ниже отметки LOW В долейте вышеуказанное масло.
- 3) В начале работы на машине после смазки Вы увидите всплеск масла через окошко <sup>•</sup> в случае, если уровень смазки соответствует норме.
- 4) Примите во внимание, что уровень масла в окошке при всплеске не отражает количество заправленного масла.

Предостережение! При первичном использовании или после длительного простоя машины при шитье сохраняйте скорость от 3000 до 3500 стежков в минуту на протяжении 10 минут с целью обкатки

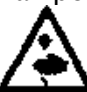

Выполняйте следующие шаги настройки только при выключенной машине.

- 2. Регулировка подачи масла, предназначенного для деталей лицевой панели.
- 1) Отрегулируйте количество масла, подаваемого на нитепритягиватель и игловодитель поворотом регулятора .
- 2) Минимальное количество масла будет подаваться, когда маркер @ вращением регулятора в направлении ࿇ будет расположен вблизи кривошипа игловодителя <sup>.</sup>

Минимальное количество масла будет подаваться, когда маркер  $\circledA$  вращением регулятора в направлении © будет расположен вблизи кривошипа игловодителя.

3. Смазка деталей ножа Если нож для резки материи не использовался в течение долгого времени, необходимо смазать точку, указанную на рисунке стрелкой, одной или двумя каплями масла

#### 3. НАСТОРЙКА ПОДАЧИ МАСЛА НА ЧЕЛНОК (С ПОМОЩЬЮ ИНДИКАТОРНОЙ БУМАГИ)

Будьте особенно осторожны, поскольку подача масла на челнок проверяется при высоких скоростях вращения.

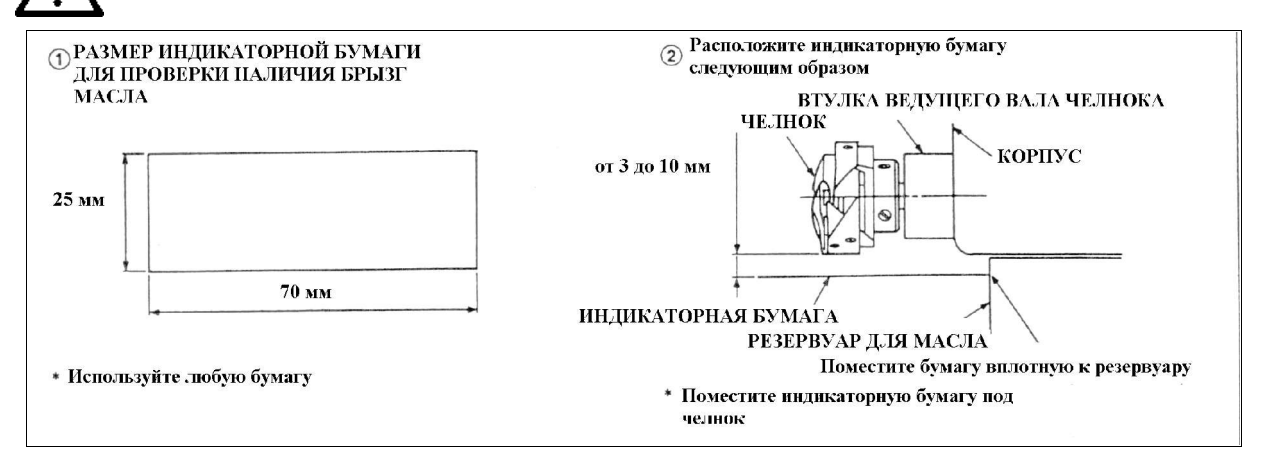

#### Внимание!

- 1) Если машина не была достаточно разогрета, запустите ее на холостом
- ходу приблизительно на три минуты.<br>В Проверка подачи масла на челнок должна происходить при включенной машине.<br>3) Убедитесь, что уровень масла в резервуаре находится между отметками
- "HI" и "LOW".
- 4) Проверка подачи масла на наличие брызг проводится в течение пяти секунд.

#### Пример допустимого количества масла

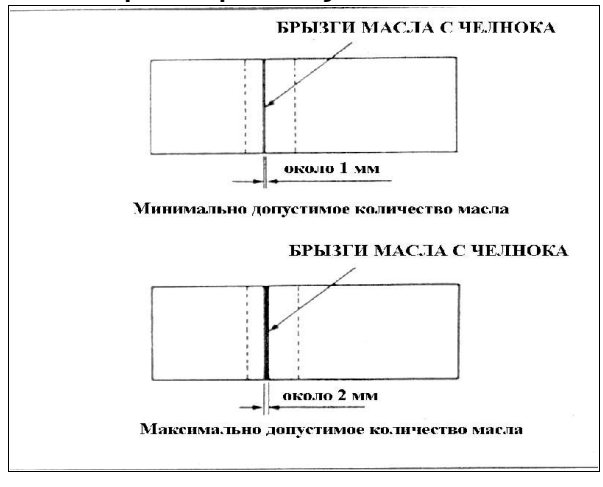

- 1) Количество масла, показанное на примерах слева, должно быть отрегулировано в соответствии с процессом шитья. Старайтесь чрезмерно не выходить за пределы указанного количества масла, подаваемого на челнок. (Если количество масло слишком мало, челнок будет заедать будет нагреваться. Если масла будет много, челнок будет пачкаться.)
- 2) Откорректируйте количество масла таким образом, чтобы индикаторная линия оставалась неизменной при трехкратной проверке (на трех листах бумаги).

Настройка количества масла, подаваемого на челнок

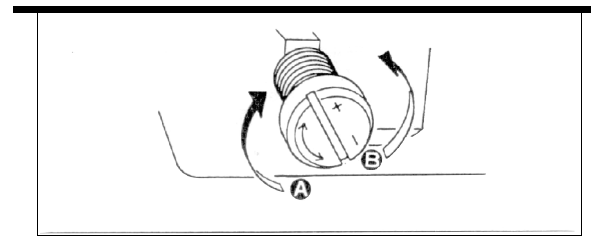

Выполняйте следующие шаги настройки при выключенной машине.

При повороте регулятора количества масла, встроенного в переднюю втулку вала челнока, в направлении «+» (в направлении @) увеличится количество масла, подаваемое на челнок, увеличится. Поворот в противоположную сторону (в направлении ࿇ или «-») уменьшит количество масла.

После того, как количество масла, подаваемое на челнок, будет установлено соответствующим образом при помощи винта регулировки количества масла, запустите машину вхолостую приблизительно на 30 секунд, чтобы проверить количество масла на индикаторной бумаге.

#### 4. НОЖ ДЛЯ РЕЗКИ МАТЕРИИ

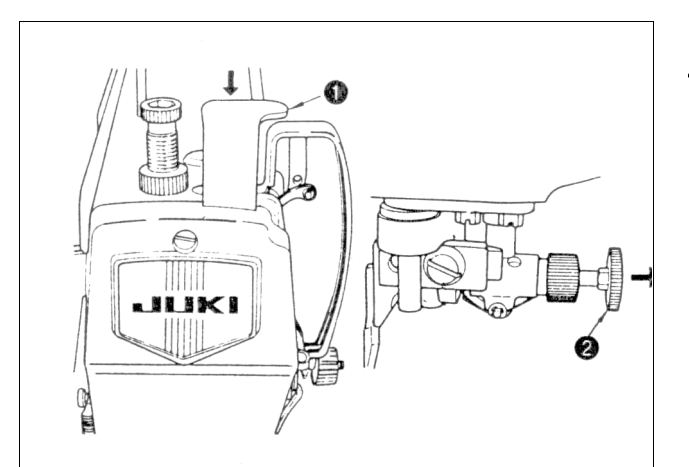

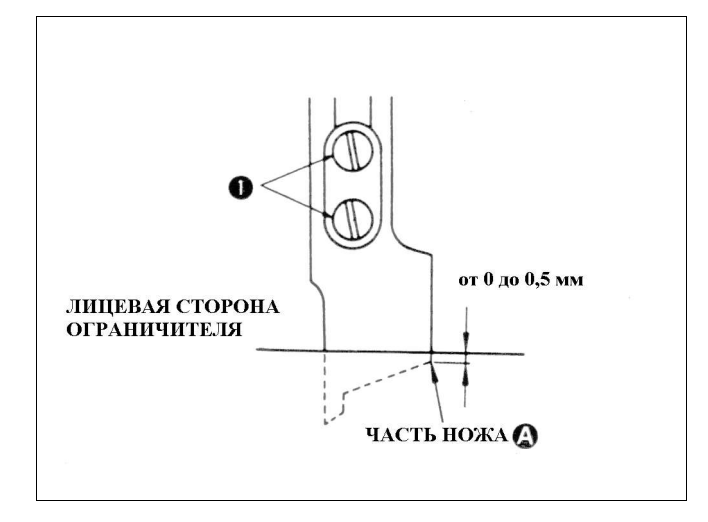

Выполняйте следующие шаги настройки при выключенной машине. 1. Применение ножа

Чтобы привести в действие нож, нажмите на установочную пластину ножа  $\mathbf 0$ . Нож опуститься и будет приведен в действие при запуске машины. Чтобы остановить нож и восстановить работу на машине в нормальном режиме (челночным стежком), вытяните ручку по направлению стрелки. Перед установкой или снятием ножа убедитесь в том, что машина остановлена

- 2. Установка ножа для резки материи
- 1) Поднимите или опустите нож, чтобы часть @ ножа была расположена на расстоянии от 0 до 0,5 мм ниже лицевой стороны ограничителя,<br>когда нож находится в крайней нижней позиции.
- 2) Ослабьте два установочных винта ножа  $\bullet$  и установите нож.

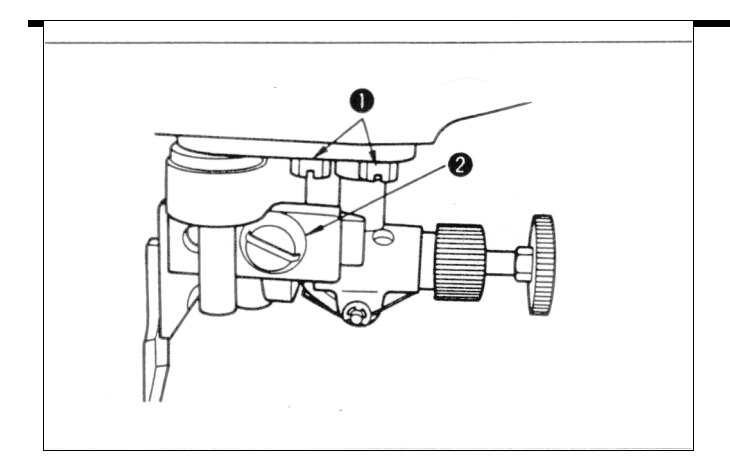

- 3. Изменение ширины режущей поверхности
- 1) Изменение ширины режущей поверхности определяется ограничителем.
- 2) Сместив ограничитель, ослабьте установочный винт штока управления ножом • так, чтобы нож мог резать ткань, как продемонстрировано на рисунке слева.
- 3) Когда положение ножа изменено в соответствии с изменением положения ограничителя, ослабьте установочный винт • и установите нож так, чтобы лезвие нижнего ограничителя пришло в соприкосновение с лезвием ножа. Затем закрепите установочный винт  $\bullet$ .
- 4) В стандартной машине установлен ограничитель шириной 3,2 мм

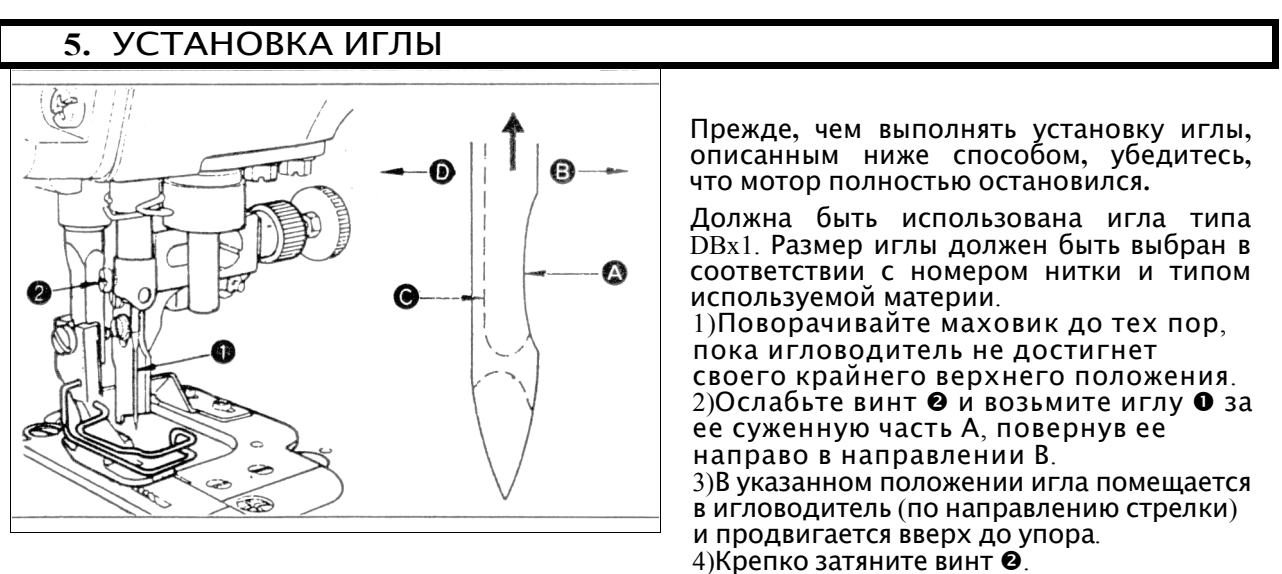

- 
- 5)Убедитесь, ч то длинный желобок иглы С повернут налево.

#### 6. УСТАНОВКА ШПУЛЬКИ В ШПУЛЬНЫЙ КОЛПАЧОК

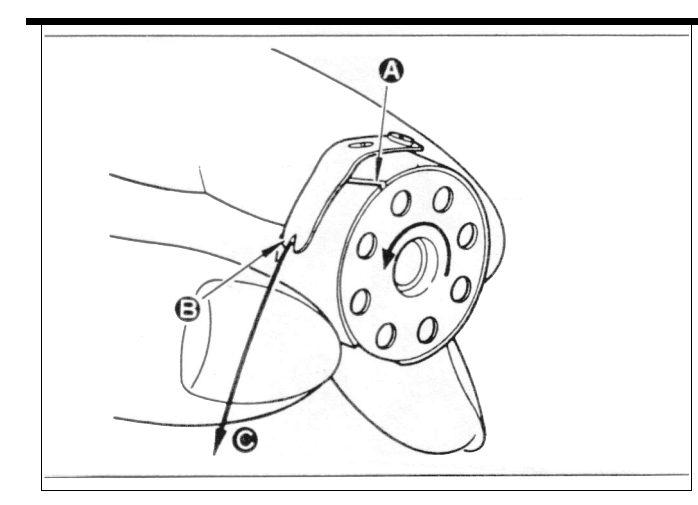

- 1) Устанавливайте шпульку в шпульный колпачок так, чтобы направление намотанной нитки было против часовой стрелки.
- 2) Протяните нитку через прорезь для нити А и потяните нитку в направлении В. При этом нитка пройдет под пружиной и попадет в паз В.
- 3) Убедитесь, что шпулька вращается в направлении стрелки, указанной на рисунке, при натяжении нити.

#### 7. ЗАПРАВКА ВЕРХНЕЙ НИТИ

Заправляйте нить в машину при положении выключателя OFF

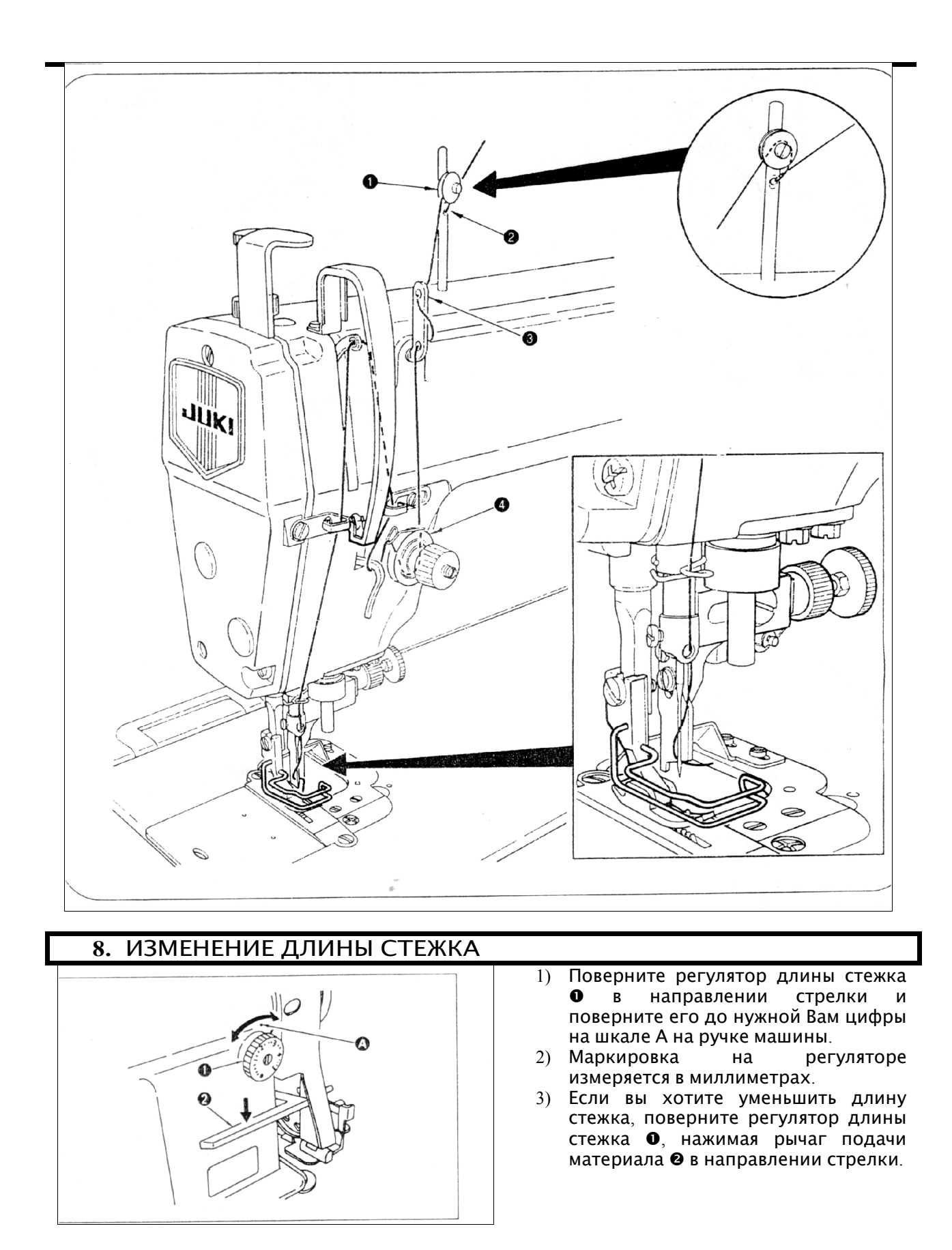

#### 9. НАТЯЖЕНИЕ НИТИ

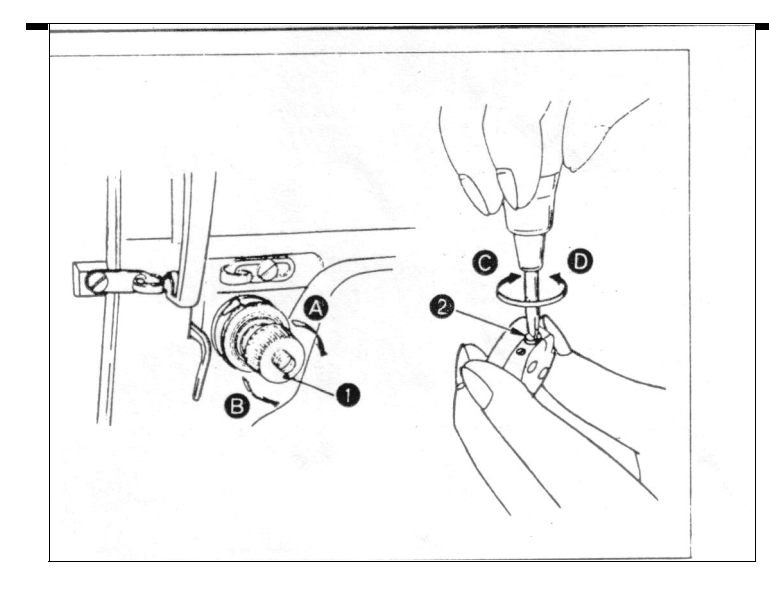

1. Корректировка натяжения верхней нити

1)Установите натяжение нити в<br>соответствии со швейной соответствии со ш<br>спецификацией используя спецификацией, используя гайку натяжения нити  $\dot{\mathbf{0}}$ .

2)Поворот гайки по часовой стрелке А увеличит натяжение нити.

3)Поворот гайки против часовой стрелки В уменьшит натяжение нити.

2. Корректировка натяжения нижней нити

1) При повороте винта натяжения <sup>@</sup> по часовой стрелке в направлении натяжение нижней нити увеличится.

2)При повороте винта натяжения <sup>•</sup><br>против — часовой — стрелке — в часовой направлении D натяжение нижней нити уменьшится.

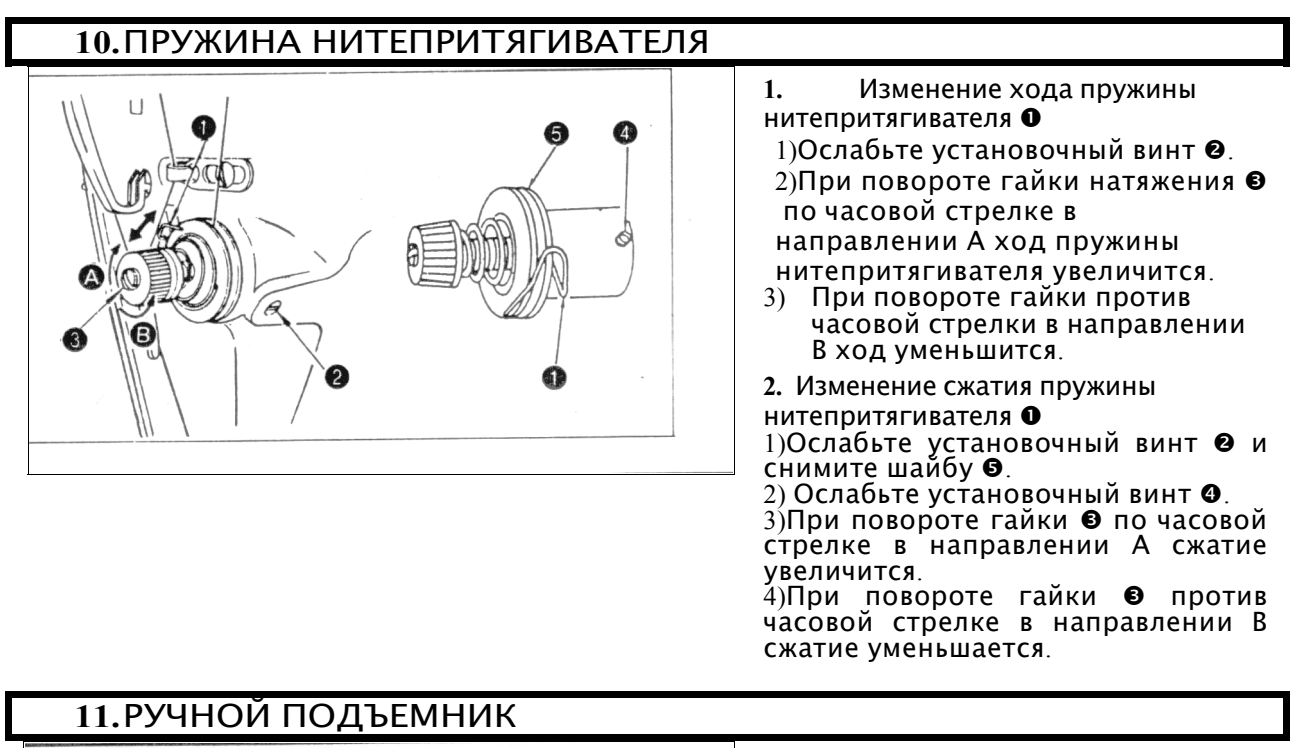

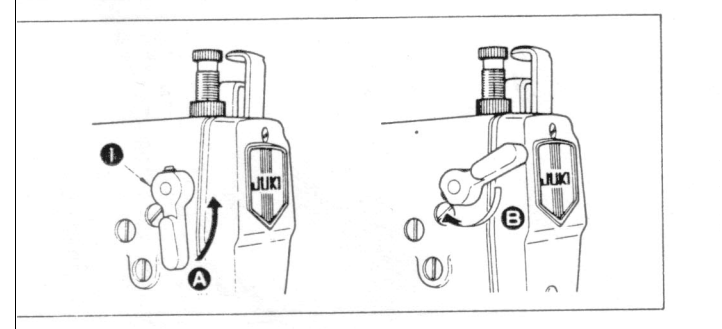

- 1) Чтобы остановить машину при поднятой прижимной лапке поверните рычаг подъема • в направлении В.
- 2) Прижимная лапка поднимется приблизительно на 4 мм и остановится. Прижимная лапка вернется в первоначальную позицию при опускании рычага в направлении В.
- 3) Используя ручной подъемник, вы сможете получить высоту подъема прижимной лапки от 10 до 13 мм

#### 12.НАЖИМ ПРИЖИМНОЙ ЛАПКИ

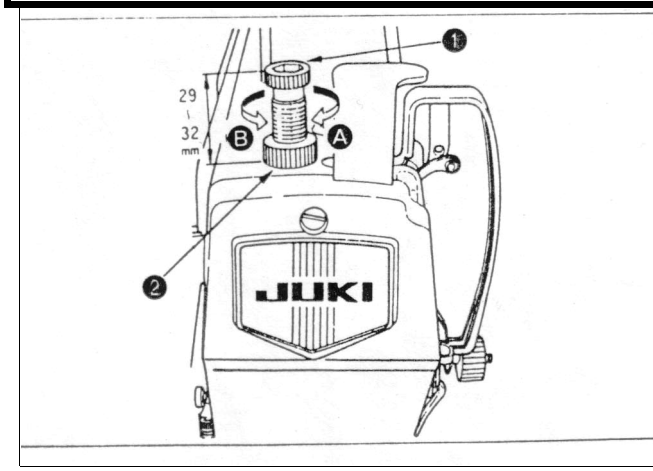

#### Выполняйте следующие шаги только при выключенной машине.

- 1) Ослабьте гайку <sup>@</sup>. При повороте регулятора прижимной пружины по часовой стрелке (в направлении А) нажим прижимной лапки увеличится.
- 2) При повороте регулятора прижимной пружины против часовой стрелки (в направлении В) нажим прижимной лапки уменьшится.
- 3) После регулировки закрепите гайку $\dot{\mathbf{e}}$ .
- 4) Для обычных материй стандартная высота регулятора прижимной пружины 29-32мм (5кг).

13.НАСТРОЙКА СИНХРОНИЗАЦИИ ПОДАЧИ МАТЕРИИ

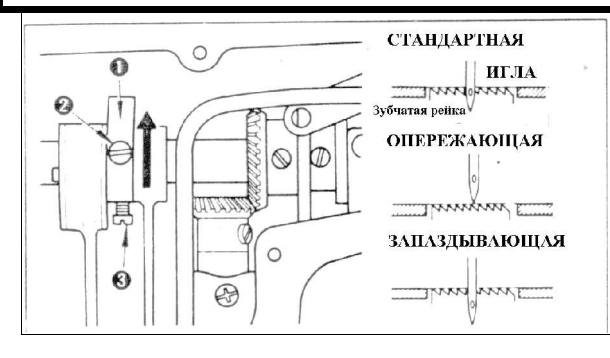

Выполняйте следующие шаги настройки при выключенной машине.

- 1) Ослабьте винты <sup>•</sup> и на эксцентриковом кулачке подачи материи  $\bullet$ . Передвиньте эксцентриковый кулачок подачи материи в направлении стрелки или в противоположном направлении и прочно закрутите винты.
- 2) Для достижения стандартного уровня настройки необходимо, чтобы верхняя поверхность двигателя ткани и верхний конец ушка иглы были выровнены с верхней поверхностью игольной пластины, когда двигатель ткани опускается ниже игольной пластины.
- 3) Чтобы увеличить скорость подачи ткани в целях предотвращения неровной подачи, продвиньте эксцентриковый кулачок подачи материи в направлении стрелки.
- 4) Чтобы замедлить скорость подачи ткани в целях усиления натяжения стежка, передвиньте эксцентриковый кулачок подачи материи в противоположном направлении стрелки.

Постарайтесь не передвигать эксцентриковый кулачок подачи материи слишком далеко. Это может привести к поломке иглы.

#### 14.ВЫСОТА ПОДЪЕМА ЗУБЧАТОЙ РЕЙКИ

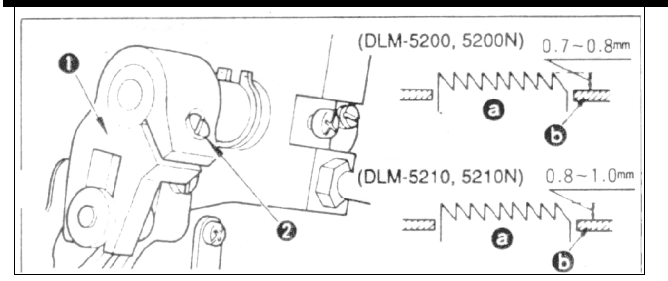

1)Зубчатая рейка была установлена производителем таким образом, что она выступает над игольной пластиной на 0,7-0,8 мм. Для машин типа DLM-5210, 5210N зубчатая рейка выступает над ограничителем на 0,8-1,0 мм.

Если зубчатая рейка выступает слишком далеко, то при шитье легких материалов могут образовываться складки.

Чтобы откорректировать высоту подъема зубчатой рейки необходимо следующее:

1) Ослабьте винт <sup>•</sup> рукоятки •.

2)Передвигайте зубчатую рейку вверх или вниз, чтобы сделать соответствующие изменения.

3) Плотно закрепите винт  $\bullet$ .

Предостережение! Если винт недостаточно закреплен, то разветвленная часть быстро износится.

#### 15.ВЗАИМОДЕЙСТВИЕ ИГЛЫ И ЧЕЛНОКА

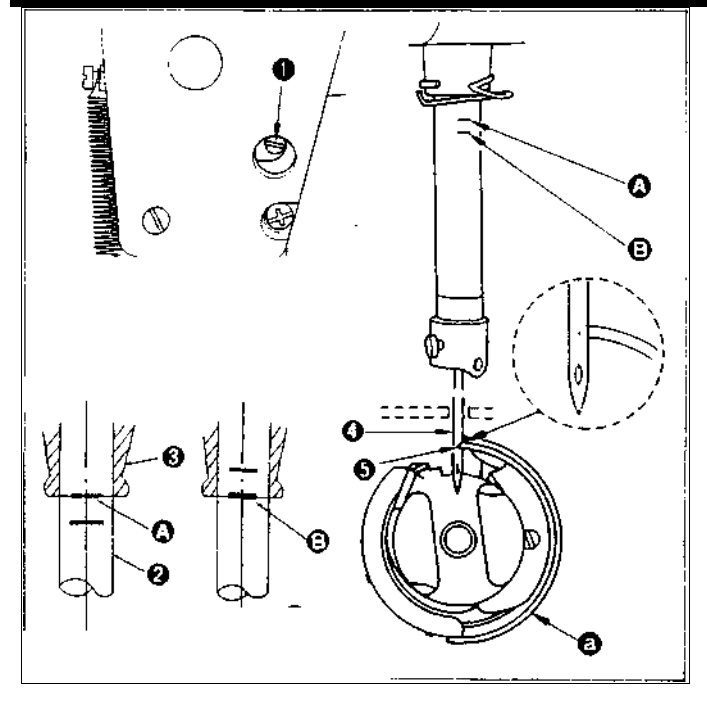

Выполняйте следующие шаги установки при выключенной машине.

1. Откорректируйте синхронность работы иглы и челнока следующим образом:

1)Поверните маховик, чтобы игла пришла в крайнюю нижнюю позицию и затяните установочный винт  $\bullet$ .

(Корректировка высоты игольной пластины)

2)Выровняйте метку А на игловодителе с нижней частью корпуса игловодителя • и закрепите  $v$ становочный винт $\bullet$ .

(Корректировка положения челнока)

3)Ослабьте два установочных винта челнока, поверните маховик и выровняйте метку В на поднимающемся игловодителе <sup>•</sup> с нижней частью корпуса игловодителя  $\bullet$ 

4)После выполнения вышеописанных шагов выровняйте острие носика челнока • с центром иглы •. Сделайте зазор в 0,04-0,1 мм (контрольное значение) между иглой и челноком, затем плотно закрутите установочные винты на захватке.

Предостережение! Если зазор между острием носика челнока и иглой меньше, чем контрольное значение, произойдет повреждение челнока. Если зазор больше, будет происходить пропуск стежков.

• При замене челнока убедитесь, что заменяемая деталь имеет № B18301270AO

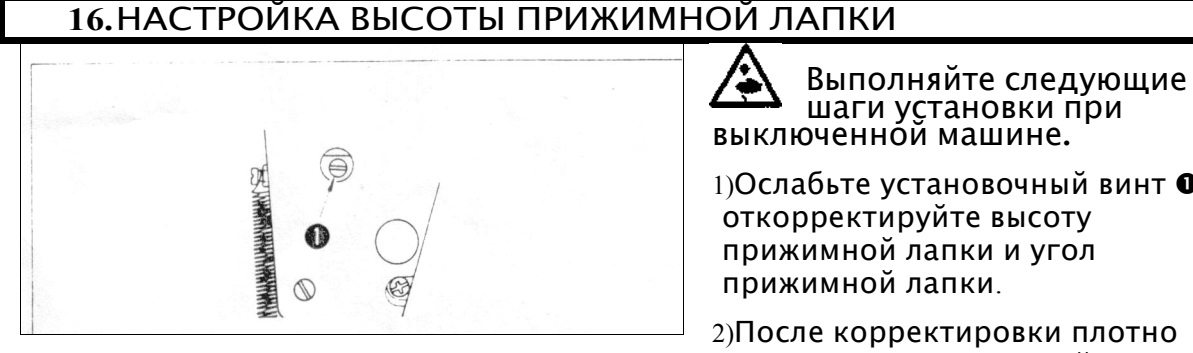

1) Ослабьте установочный винт  $\bullet$  и откорректируйте высоту

2)После корректировки плотно

закрепите установочный винт  $\bullet$ .

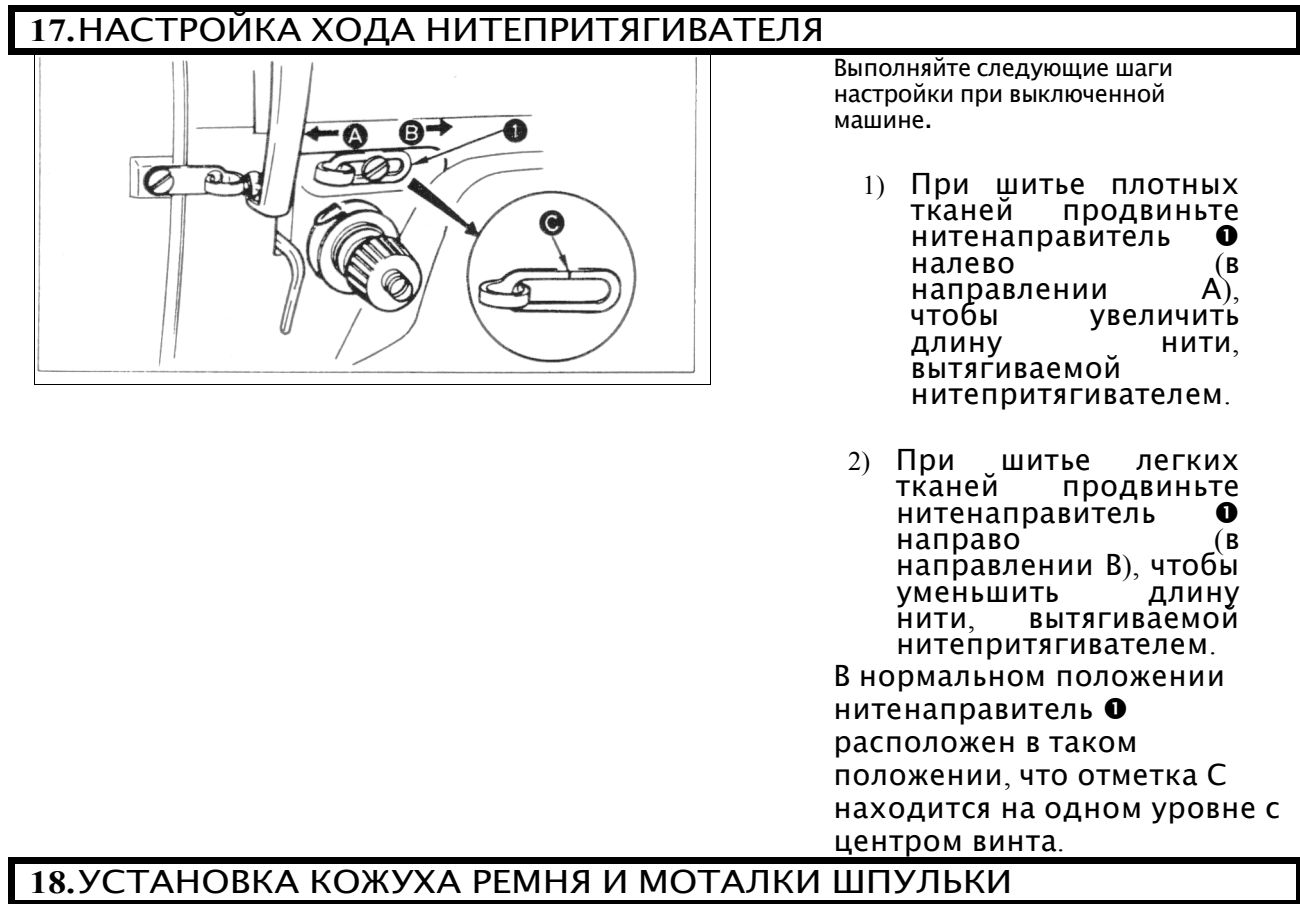

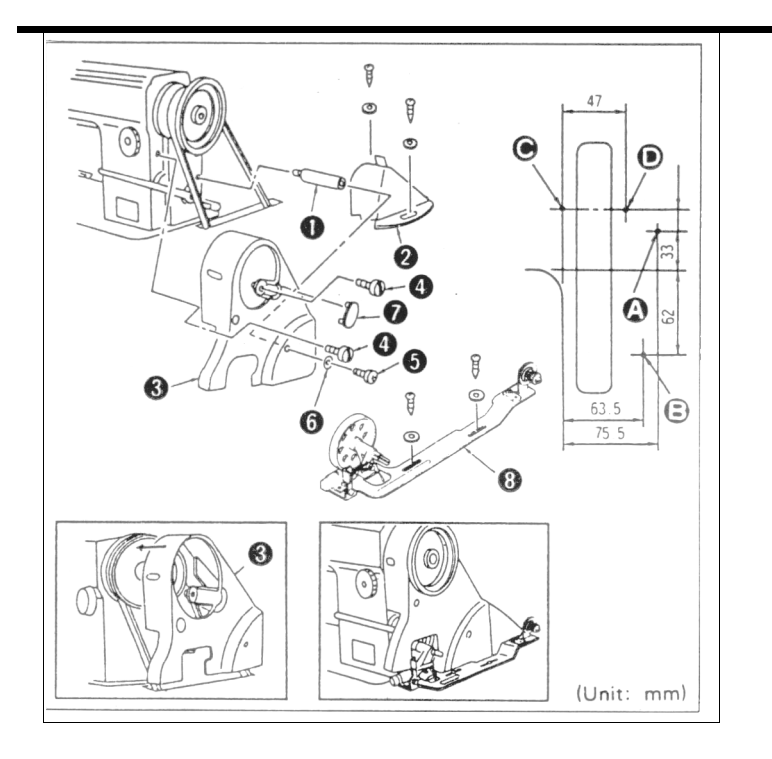

Выполняйте следующие шаги настройки при выключенной машине.

- 1. Процедура установки
- 1) Просверлите в столе четыре отверстия A, B,C и D для деревянных шпилек.
- 2) Установите опору кожуха ремня • в резьбовое отверстие.
- 3) Проденьте маховик в отверстие в кожухе ремня А , затем установите маховик на корпус. Провернув маховик, вы можете установить кожух ремня А  $\bullet$ , как это продемонстрировано на рисунке.
- 4) Поместите кожух ремня В  $\bullet$ на отверстия C и D.
- 5) Закрепите кожух ремня А на рукав при помощи гаек **,**  $**⑤**$  **и шайбу**  $**③**$ **.**
- 6) Установите колпачок  $\bullet$  на кожухе А.
- 7) Продвиньте кожух В @ назад до тех пор, пока резиновая часть кожуха В @ не придет в контакт с точкой А  $\bullet$ . Затем продвиньте кожух В дальше в том же направлении на 0,5-1 мм. Закрепите кожух В, используя деревянную шпильку и шайбу.

Закрепите моталку для шпульки ❽ в отверстия А и В, используя деревянные шпильки и шайбы.

#### 19.НАСТРОЙКА ВЫСОТЫ КОЛЕННОГО ПОДЪЕМНИКА

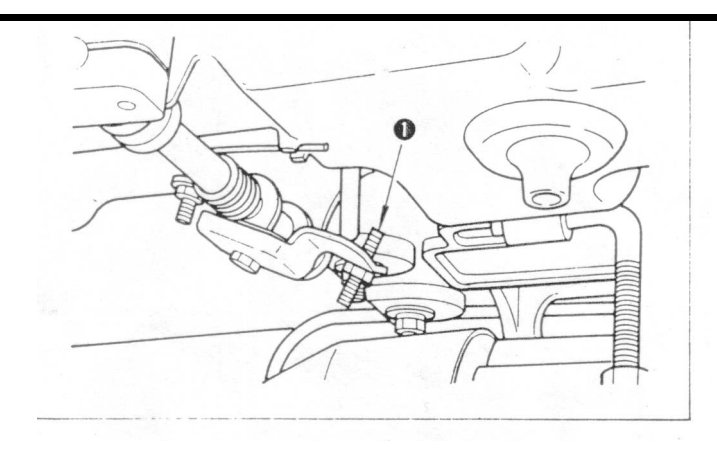

Выполняйте следующие шаги настройки при выключенной машине.

- 1) Стандартная высота поднятой прижимной лапки при использовании коленного подъемника равна 10мм.
- 2) Вы можете откорректировать высоту подъема коленного подъемника до 13мм, используя винт коленного подъемника  $\bullet$ .

Если Вы установили высоту подъема коленного подъемника более, чем на 10мм, убедитесь, что нижняя часть игловодителя в крайней нижней позиции не

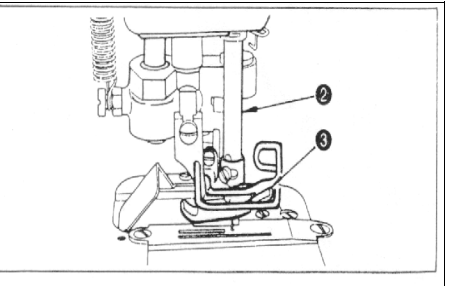

ударяет по прижимной лапке <sup>•</sup>.

# 20.ПРИСОЕДИНЕНИЕ НАПРАВИТЕЛЯ ОТРАБОТАННОЙ ТКАНИ A

Выполняйте следующие шаги настройки при выключенной машине. Присоедините направитель отработанной ткани  $\mathbf 0$  к игольной пластине **©** так,<br>чтобы отработанная ткань спускалась по 1.Верхний конец лотка для слива масла не должен выступать за линию А на крышке направителя отработанной ткани  $\bullet$ . 2. Часть В крышки направителя не должна соприкасаться с лоткомдля слива масла,если корпус машины приподнятили снят.

#### 21.ШКИВ И РЕМЕНЬ МОТОРА

(1)Обычно используется мотор мощностью 400 ватт (1/2 HP).

(2)Используйте клиновидный приводной ремень типа М.

(3)Соотношение между параметрами шкива мотора, длиной ремня и скоростью шитья указано в таблице ниже.

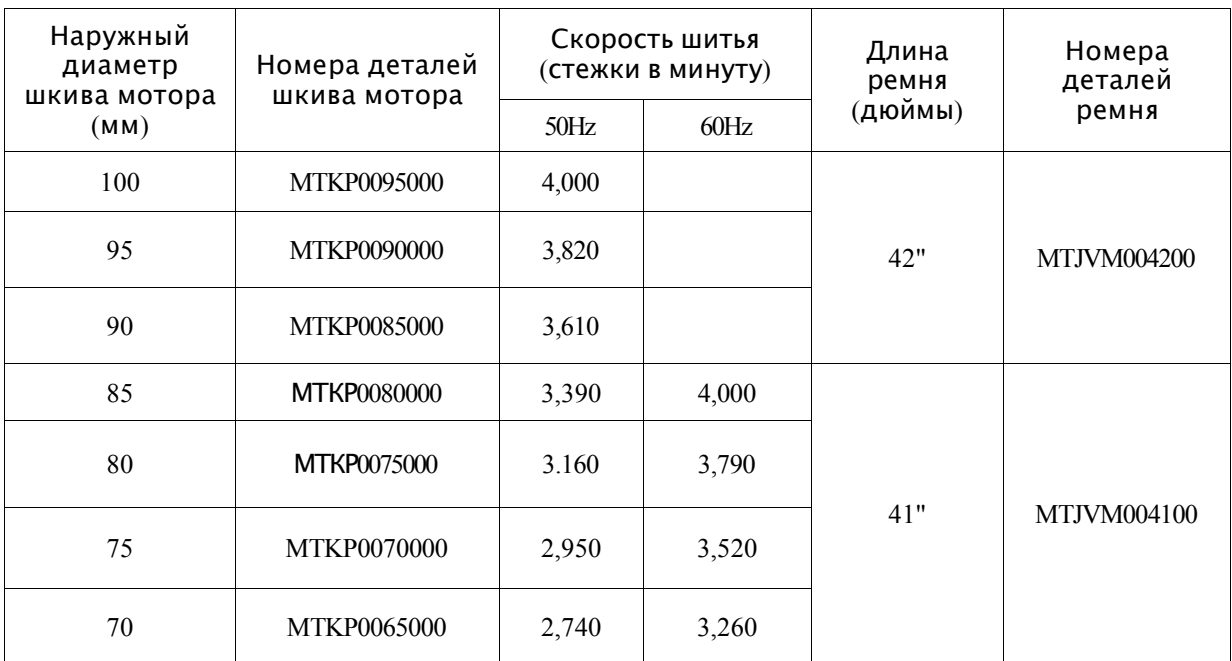

**•**Фактический диаметр шкива мотора на 5 мм меньше, чем наружный диаметр. •Направление вращения мотора происходит против часовой стрелки, что можно увидеть со стороны шкива.

Не приводите мотор в движение в обратном направлении.

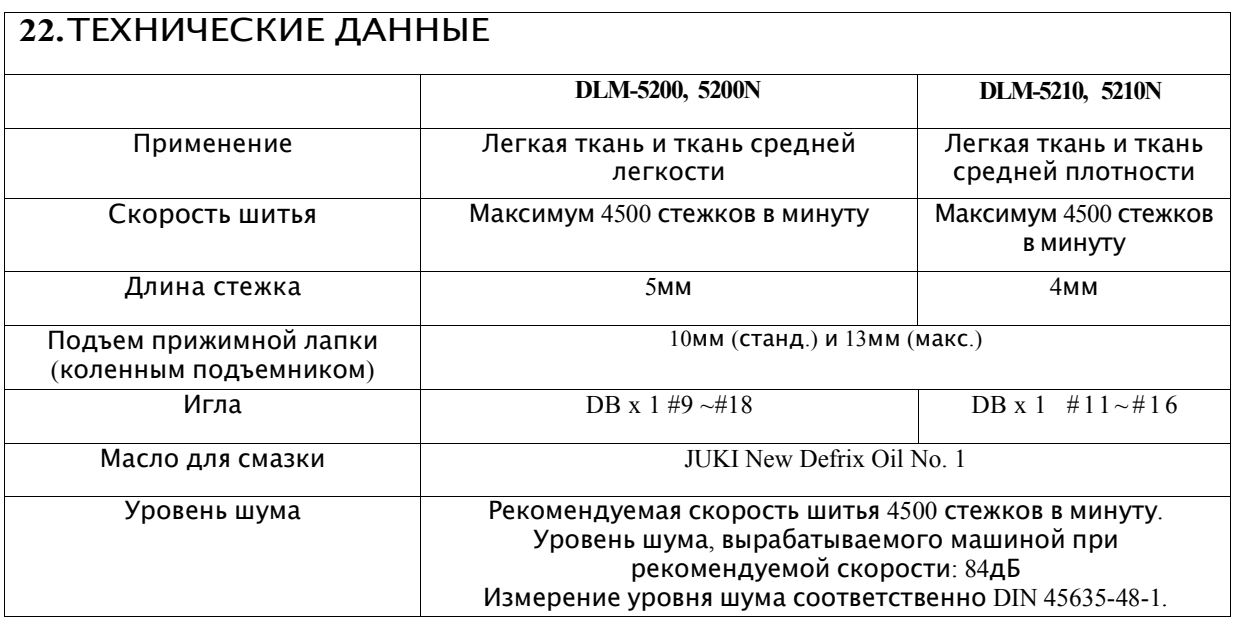

### СОДЕРЖАНИЕ

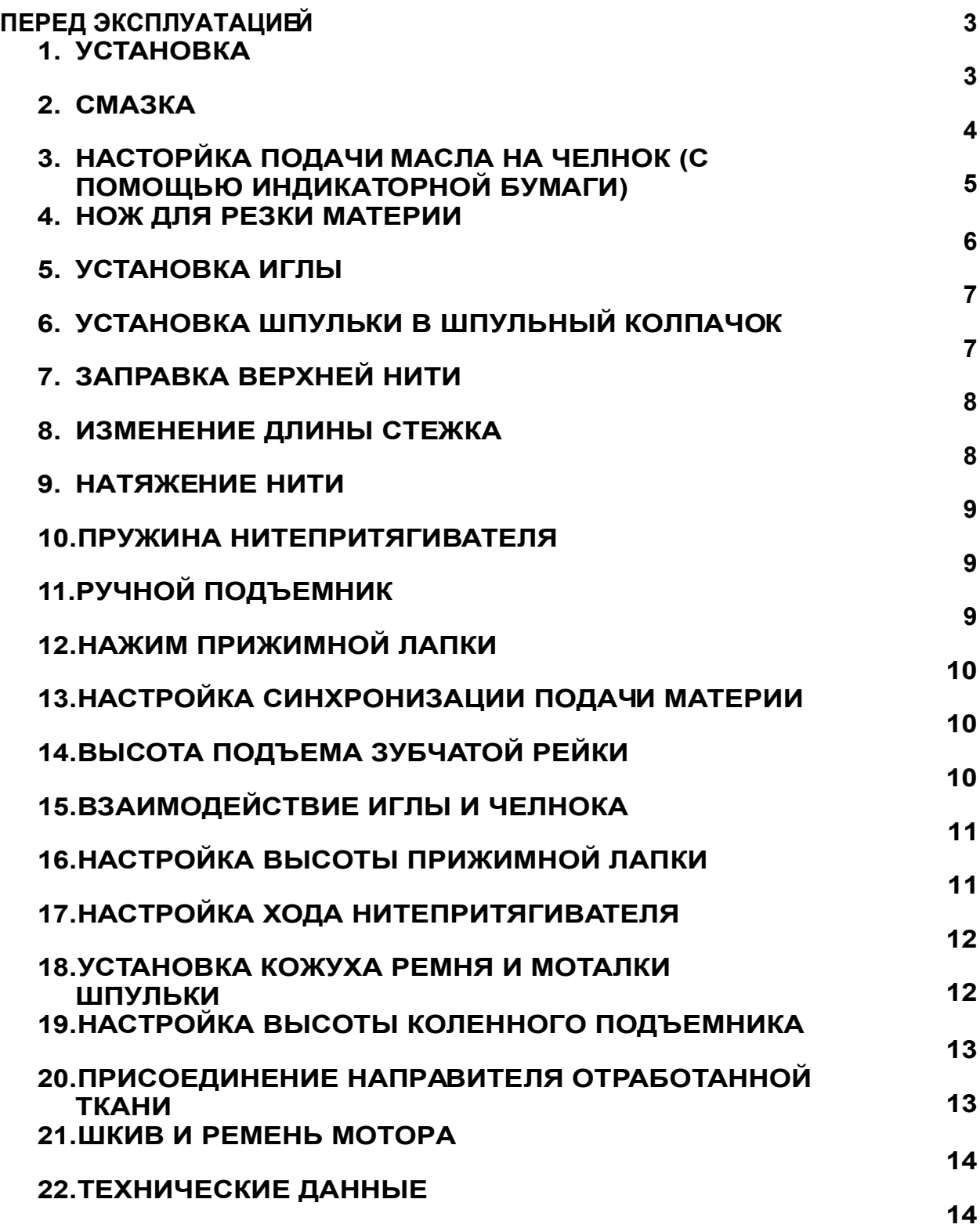